# Using R for Introductory Calculus and Statistics

Daniel Kaplan

Macalester College

August 9, 2007

 $\left\{ \begin{array}{ccc} \pm & \pm & \pm & \pm \end{array} \right.$ 

 $299$ 

<span id="page-0-0"></span>э

## **Background**

- $\blacktriangleright$  I have been using R for 11 years for introductory statistics.
- $\triangleright$  5 years ago we started to revise our year-one introductory curriculum: Calculus and Statistics.
	- $\triangleright$  Calculus and Statistics topics were entirely unrelated before this.
	- $\triangleright$  Major theme of the revision was applied multivariate modeling. This ties together the calculus and statistics closely.
- $\triangleright$  We wanted a computing platform that could support both Calculus and Statistics.
- $\blacktriangleright$  There is still resistence from faculty who do not appreciate the value of an integrated approach and who want to use a package that they are familiar with: Mathematica, Excel, SPSS, STATA

**何 ) ( 三 )** ( 三 )

 $\Omega$ 

- Intended for students who do not plan to take a multi-course calculus sequence.
- $\triangleright$  Give them the math they need to work in their field of interest, rather than the foundation for future math courses they will never take.

 $\left\{ \begin{array}{ccc} \pm & \pm & \pm & \pm \end{array} \right.$ 

 $\Omega$ 

# Applied Calculus: Topics

- $\triangleright$  Change: ordinary, partial, and directional derivatives.
- Optimization: including fitting and contrained optim.
- $\blacktriangleright$  Modeling:
	- $\triangleright$  function building blocks: linear, polynomial, exp, sin, power-law
	- $\blacktriangleright$  functions of multiple variables
	- $\triangleright$  difference & differential equations & the phase plane
	- $\blacktriangleright$  units and dimensions.
- Example: polynomials to 2nd order in two variables, e.g., bicycle speed as function of hill steepness and gear. There is an interaction between steepness and gear.

伊 ト イヨ ト イヨ ト

## Introduction to Statistical Modeling: Goals

Give students the conceptual understanding and specific skills they need to address real statistical issues in their fields of interest.

- $\triangleright$  Recognize explicitly that "client" fields routinely work with multiple variables.
- $\triangleright$  ISM provides the foundations for doing so.
- $\triangleright$  Tries to provide a unified framework that applies to many different fields using different methods and terminology.
- $\blacktriangleright$  Paradox of the conventional course:
	- It assumes that we need to teach students about t-tests. BUT
	- ...  $\blacktriangleright$  ... absurdly, that they can figure out the multivariate stuff on their own.

**NATION** 

つくい

# Introduction to Statistical Modeling: Topics

- $\blacktriangleright$  Linear models: interpretation of terms (incl. interaction terms), meaning of coefficients, fitting
- $\blacktriangleright$  Issues of collinearity: Simpson's paradox, degrees of freedom, etc.
- $\blacktriangleright$  Basic inferential techniques:
	- $\triangleright$  Bootstrapping and simulation to develop concepts
	- $\blacktriangleright$  "Black box" normal theory results
	- $\blacktriangleright$  ANOVA
- $\blacktriangleright$  Theory is presented in a geometrical framework.

**Alban Alba** 

#### Who takes these courses?

- $\triangleright$  More than 100 students each year (out of a class size of 450).
- $\triangleright$  Calculus and statistics required for the biology major.
- $\blacktriangleright$  Economics majors take it before econometrics.
- $\triangleright$  Math majors are required to take statistics (very unusual!). They take it after linear algebra.
- $\triangleright$  About 2/3 of calculus students have had some calculus in high school.
- $\blacktriangleright$  About 1/3 of statistics students have had an AP-type statistics course in high school.

**NATION** 

## What Makes R Effective?

- $\blacktriangleright$  Free, multi-platform
- $\triangleright$  Powerful & integrated with graphics.
- $\triangleright$  Command-line based & modeling language
- $\blacktriangleright$  Extensible, programmable
- $\triangleright$  Functional style, incl. lazy evaluation. This allows sensible command-line interfaces.

# Example from Calculus: Functions

What students need to know about functions:

- $\blacktriangleright$  Functions take one or more arguments and return a value.
- $\triangleright$  Definition of a function describes the rule.

 $\triangleright$  Application of a function to arguments produces the value. R supports definition with little syntactical overhead

```
f = function(x) { x^2 + 2*x }
```
and application is very easy

 $> f(3)$ [1] 15

R emphasizes that the function itself is a thing, distinct from its application:

 $> f$ function(x) {  $x^2 + 2*x$  }

A & Y B & Y B

## Functions: What's missing

Simple support for multivariate functions with vector arguments, e.g.

It would be nice to be able to say,

f = function( $[x,y,z]$ ){  $x^2 + 2*x*y + sqrt(z)*x$  }

Currently, I have to say

 $f = function(v) { v[1]^2 + 2*v[1]*v[2] + sqrt(v[3))*v[1] }$ 

This isn't terrible, but it's hard to read and introduces more syntax and concepts (e.g., indexing)

 $\Omega$ 

### Vectors: What's Missing?

 $\triangleright$  Simple, concise operations for assembling matrices. It's ugly to say:

```
> M = \text{cbind}( \text{rbind}(1,2,3), \text{rbind}(6,5,4) )[.1] [.2]\begin{bmatrix} 1, \\ 1 \end{bmatrix} 1 6
[2,] 2 5[3,] 3 4
```
 $\triangleright$  MATLAB-like consistency. If you extract a column from a matrix, it should be a column. NOT  $> M[, 1]$ 

[1] 1 2 3

 $\mathcal{A} \xrightarrow{\sim} \mathcal{B} \rightarrow \mathcal{A} \xrightarrow{\sim} \mathcal{B} \rightarrow$ 

 $\Omega$ 

## Example from Calculus: Differentiation

What students need to know about the derivative operator.

- $\blacktriangleright$  Takes a function as input, produces a function as output.
- $\triangleright$  The output function gives the slope of the input function at any point.
- $\triangleright$  NOT PRIMARILY:
	- ► Algebraic algorithms for transforms: e.g.,  $x^n \to nx^{n-1}$
	- $\blacktriangleright$  The theory of the infinitesimal.

A simple differentiation operator:

 $D = function(f, delta = .000001)$  $function(x) { (f(x+delta) - f(x-delta))/(2*delta)}$ 

**NATION** 

Using D

$$
> f = function(x) { x^2 + 2*x }
$$

> plot(f, 0, 10)

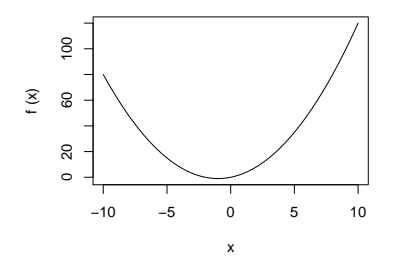

 $\leftarrow$ 

 $\,$ a. 同  $\,$ → 差  $\,$   $\rightarrow$   $\equiv$   $\rightarrow$ 

目

Using D

- $> f = function(x) { x^2 + 2*x }$
- > plot(f, 0, 10)
- > plot(D(f), 0, 10)

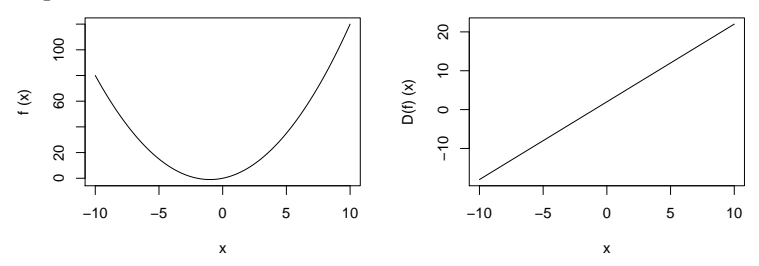

 $\Box$ 

E

性

э

Using D

- $> f = function(x) { x^2 + 2*x }$
- > plot(f, 0, 10)
- > plot(D(f), 0, 10)

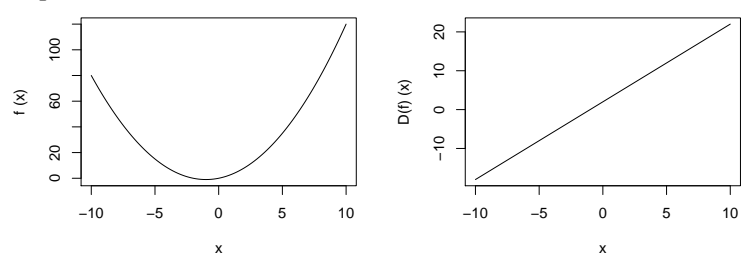

Numerical pathology of (D(D(f))) > plot(D(D(f)), 0, 10)

<span id="page-14-0"></span>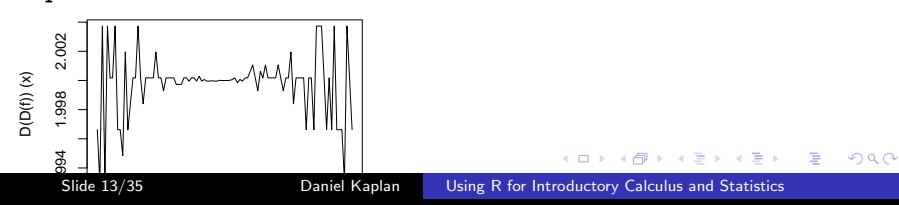

## Why not the built-in D?

- It doesn't reinforce the notion of an operator on functions.
- $\blacktriangleright$  It's too complicated.

```
> g = deriv( \tilde{\ } sin( 3*x), 'x')
> g
expression({
    .expr1 \leftarrow 3 * x; .value \leftarrow sin(.expr1)
     .grad \leq array(0, c(length(.value), 1), list(NULL,
    .grad[, "x"] \le \cos(.expr1) * 3; attr(.value, "graC).value})
> x = 7> eval(g)[1] 0.8366556
attr(,"gradient")
               x
[1, 1 -1.643188]
```
 $\mathbb{R}^d \times \mathbb{R}^d \xrightarrow{\mathbb{R}^d} \mathbb{R}^d \times \mathbb{R}^d \xrightarrow{\mathbb{R}^d} \mathbb{R}^d$ 

<span id="page-15-0"></span> $\Omega$ 

## Why not the built-in D?

- It doesn't reinforce the notion of an operator on functions.
- $\blacktriangleright$  It's too complicated.

```
> g = deriv( \tilde{\ } sin( 3*x), 'x')
> g
expression({
     \text{expr1} \leq 3 * x; \text{value} \leq \sin(\text{expr1}).grad \leq array(0, c(length(.value), 1), list(NULL,
     .grad[, "x"] \le \cos(.expr1) * 3; attr(.value, "graC).value})
> x = 7> eval(g)[1] 0.8366556
attr(,"gradient")
               x
[1, 1 -1.643188]
```
<span id="page-16-0"></span>I need to understand better the relationship between functions and formulas, and ope[ra](#page-15-0)[ti](#page-17-0)o[n](#page-14-0)s on formulas for extractin[g](#page-15-0) [s](#page-16-0)[t](#page-17-0)[ru](#page-0-0)[ctu](#page-39-0)[re](#page-0-0)[.](#page-39-0) Executed the state

## Example: Fitting Linear Models

R makes this amazingly easy.

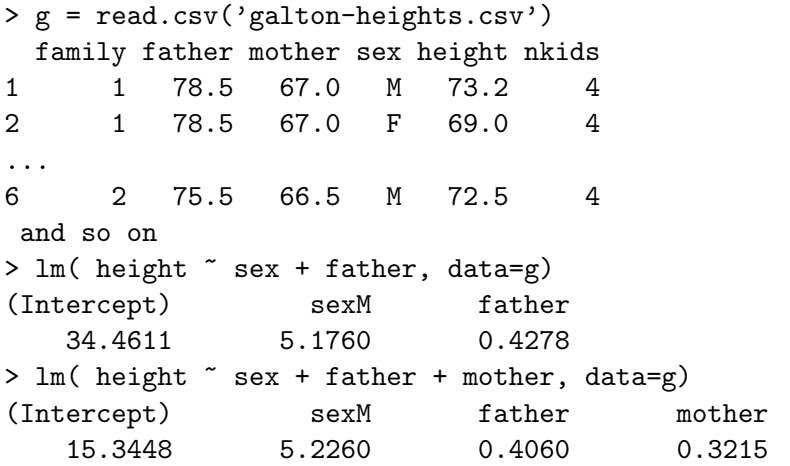

 $\sim$ 

- 4 重 8 34 重 8

<span id="page-17-0"></span> $299$ 

重

Operating on the results of linear modeling

Sum of squares relationship:

```
> sum( g$height^2)
[1] 4013892> m1 = Im( height \tilde{ } sex + father, data=g)
> sum( m1$fitted^2) + sum( m1$resid^2)
[1] 4013892
> m2 = lm( height \tilde{ } sex + father + mother, data=g)
> sum( m2$fitted^2) + sum( m2$resid^2)
[1] 4013892
```
Orthogonality of fitted and residual

```
> sum( m2$fitted * m2$resid )
[1] 4.239498e-12 -- essentially 0
```
**EXTERNITY OF SACK** 

# Modeling: What's missing

Syntax is not forgiving of small mistakes:

 $\blacktriangleright$  Mis-spelled column name:

```
> sum( g$heights )
[1] 0
> sum( g$height )
[1] 59951.1
```
 $\triangleright$  Named argument confounding. You flip 50 fair coins. Where's the 10th percentile on the number of heads?

```
> qbinom( .10, size=50, prob=.5)
[1] 20
> qbinom( .10, size=50, p=.5)
[1] 5
```
<span id="page-19-0"></span>伊 ト イヨ ト イヨ ト

#### Standard summaries are very easy

 $>$  m3 = lm( height  $\tilde{ }$  sex + father + mother + nkids, data=g) > summary(m3)

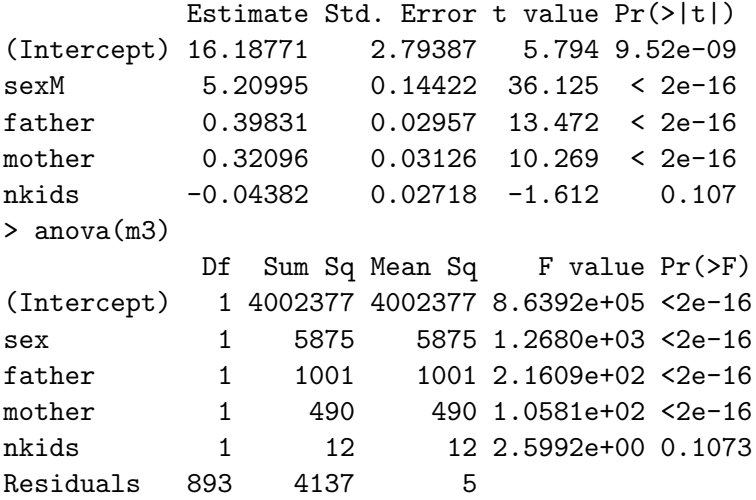

<span id="page-20-0"></span> $2990$ Note: I [a](#page-21-0)dded [t](#page-19-0)h[e](#page-0-0) Intercept term to Slide 18/35 [Using R for Introductory Calculus and Statistics](#page-0-0)

#### Extensibility is important to teaching

Example 1: the t-test, Anova, and regression. I want to show these are different aspects of the same thing.

```
> t.test(g$height)
t = 558.37, df = 897, p-value < 2.2e-16
> summary( lm( height \tilde{ } 1, data=g ) )
           Estimate Std. Error t value Pr(>|t|)
(Intercept) 66.7607 0.1196 558.4 <2e-16
> anova( lm( height \sim 1, data=g ))
            Df Sum Sq Mean Sq F value Pr(>F)
(Intercept) 1 4002377 4002377 311777 < 2.2e-16
Residuals 897 11515 13
> sqrt(311777)
[1] 558.37
```
<span id="page-21-0"></span>

Similarly with the 2-sample t-test

```
> t.test( g$height ~ g$sex, var.equal=TRUE)
t = -30.5481, df = 896, p-value < 2.2e-16
> summary(lm( height \tilde{ } sex, data=g))
          Estimate Std. Error t value Pr(>|t|)
(Intercept) 64.1102 0.1206 531.70 <2e-16
sexM 5.1187 0.1676 30.55 <2e-16
> anova(lm( height ~ sex, data=g))
           Df Sum Sq Mean Sq F value Pr(>F)
(Intercept) 1 4002377 4002377 635783.45 < 2.2e-16
sex 1 5875 5875 933.18 < 2.2e-16
Residuals 896 5640 6
> sqrt(933.18)
[1] 30.54800
```
## Extensibility is important: Example 2

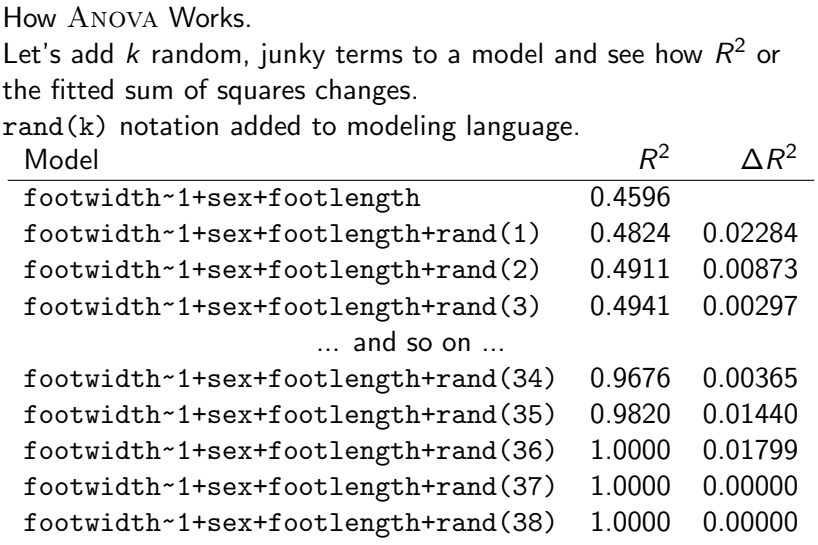

 $\sim$   $\sim$ 

 $\sim$ 

A

- 4 重 8 - 4 重 8

E

## The Modeling Walk

A model with 3 model terms fit to data with 39 cases.

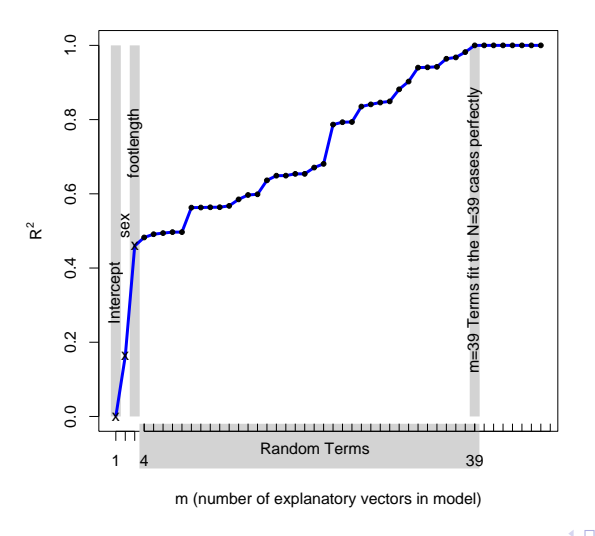

**R^2 versus m**

つくへ

∍

# **Resampling**

Resampling itself is a conceptually simple operation.

```
> resample( c(1,2,3), 10)
 [1] 1 3 1 1 3 3 3 1 1 2
```

```
> resample( g, 5)
  family father mother sex height nkids
282 70 70.0 65.0 F 62.5 5
74 20 72.7 69.0 F 66.0 8
149 40 71.0 66.0 M 71.0 5
282.1 70 70.0 65.0 F 62.5 5
61 17 73.0 64.5 F 66.5 6
```
化重 网络重

 $2990$ 

重

Repetition is conceptually simple, but ...

... generally hard for neophytes to implement on the computer. Not in R! Example: Roll three dice and add them.

```
> sum( resample( 1:6, 3) )
[1] 8
```
Now do this 50 times:

> repeattrials( sum( resample( 1:6, 3) ), 50 ) [1] 14 6 12 10 7 13 13 11 13 10 11 6 7 5 16 14 11 13 [19] 16 7 7 9 6 10 8 10 7 15 10 14 12 14 8 11 4 10 [37] 14 10 12 10 8 12 12 8 7 4 17 16 10 11

- 4 重 8 - 4 重 8

### **Bootstrapping**

Bootstrapping is hardly ever done in introductory statistics courses, even though it is so simple conceptually. This is because there is little computational support beyond the black-box type.

<span id="page-27-0"></span>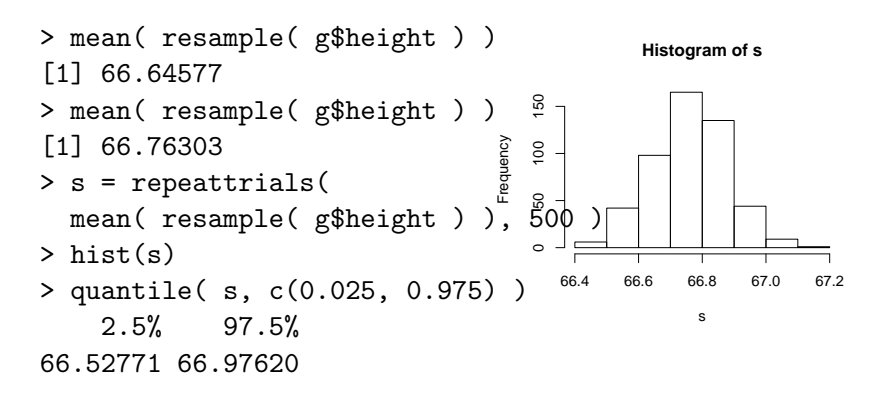

#### A command-line interface has big advantages

It allows us to put things together in creative ways. Example 1: Confidence intervals on model coefficients.

> lm( height ~ sex + nkids, data=g ) (Intercept) sexM nkids 64.8013 5.0815 -0.1095 > lm( height  $\sim$  sex + nkids, data=resample(g) ) (Intercept) sexM nkids 64.73765 5.15831 -0.09852 > s = repeattrials(lm( height  $\tilde{ }$  sex + nkids, data=resample(g) )\$coef, 1000) > head(s) (Intercept) sexM nkids 1 65.01683 5.323394 -0.1664674 2 64.64250 5.262300 -0.1005491 3 64.75436 5.113593 -0.1079453

and so on

 $>$  quantile( s\$nkids,  $c(0.025, 0.975)$ )

 $E$   $\rightarrow$   $E$   $\rightarrow$   $\circ$ 

## Resampling: Example 2

Hypothesis testing on single variables:

```
> lm( height ~ sex + nkids, data=g )
(Intercept) sexM nkids
   64.8013 5.0815 -0.1095
> lm( height ~ sex + resample(nkids), data=g )
    (Intercept) sexM resample(nkids)
      64.00688 5.12503 0.01628
> s = repeattrials(lm( height \tilde{ } sex + resample(nkids),
   data=g)$coef, 1000)
> head(s)
  (Intercept) sexM resample(nkids)
1 63.99812 5.117672 0.01821168
2 64.18064 5.119589 -0.01154208
  and so on
> quantile( s[,3], c(0.025, 0.975))
      2.5% 97.5%
-0.05690810 0.05361429
                                                     2990G.
  Slide 27/35 buside of the Caplan Clube of the Using R for Introductory Calculus and Statistics
```
# Resampling: Example 3

Power/Sample-size demonstration. If the world were like our sample, how likely is a sample of 100 people to demonstrate that family size (nkids) is related to height?

```
# Extract the p-value on nkids
> anova( lm(height \sim sex + nkids, data=g))[3,5]
[1] 0.0004454307
# Simulate a sample of size 100
> anova( lm(height \text{ sex + nkids, data=resample}(g, 100)) [3
[1] 0.2743715
> s = repeattrials(anova( lm(height \tilde{z} sex + nkids, data=rest
> head(s)
[1] 0.001870581 0.498089249 0.801042654 0.286201801
[5] 0.055200572 0.198855304 and so on
> table( s < .05 )
FALSE TRUE
 774 226 # power is 23%
                                         メタトメ ミトメ ミトー
                                                         299
```
# Distribution of p-values

Under the null:

> s = repeattrials( anova( lm(height ~ sex + resample(nkids), data=g))[3,5], 1000)

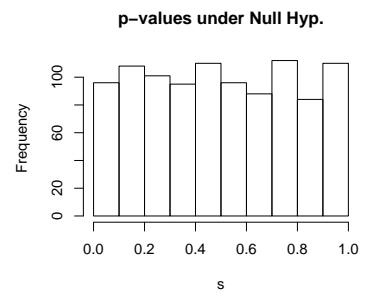

It would be nice to have a GUI that can support this kind of thing. How?

 $QQ$ 

Examples from our courses:

- $\blacktriangleright$  Euler method of integration.
- $\triangleright$  Visualizing dynamics on the phase plane.
- $\blacktriangleright$  Linear combinations of vectors.

future simulating causal networks.

# A graphical approach to integration

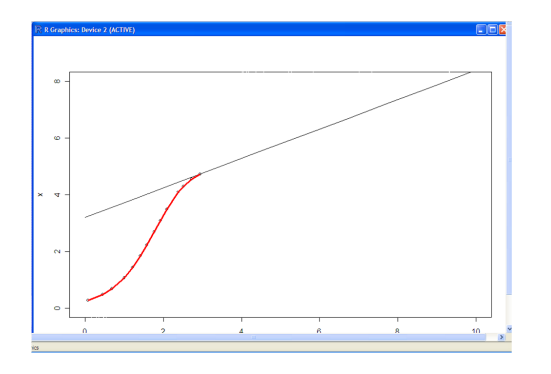

The logistic-growth system:

 $x = rx(1 - x/K)$ 

- $\blacktriangleright$  The differential equation describes local dynamics.
- $\blacktriangleright$  Growth rate changes with  $x$ .
- $\blacktriangleright$  Accumulate small increments.

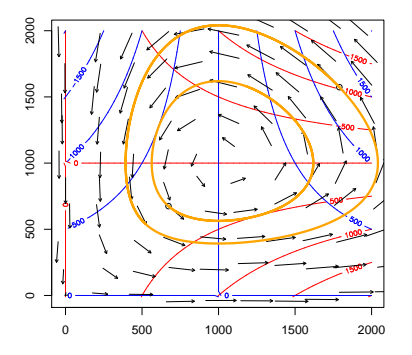

It's also calculus to teach the phenomenology of differential equations:

- $\blacktriangleright$  equilibrium and stability
- $\triangleright$  oscillation

Computers can solve the DEs, so solution techniques are no longer central.

 $QQ$ 

### Fitting Linear Models

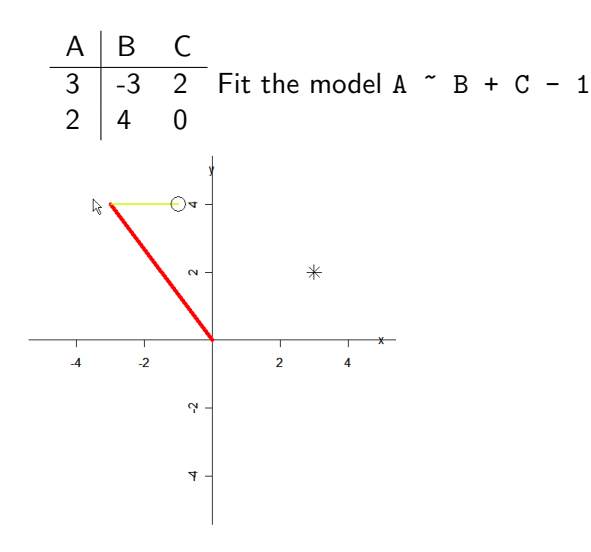

つくへ

э

### Fitting Linear Models

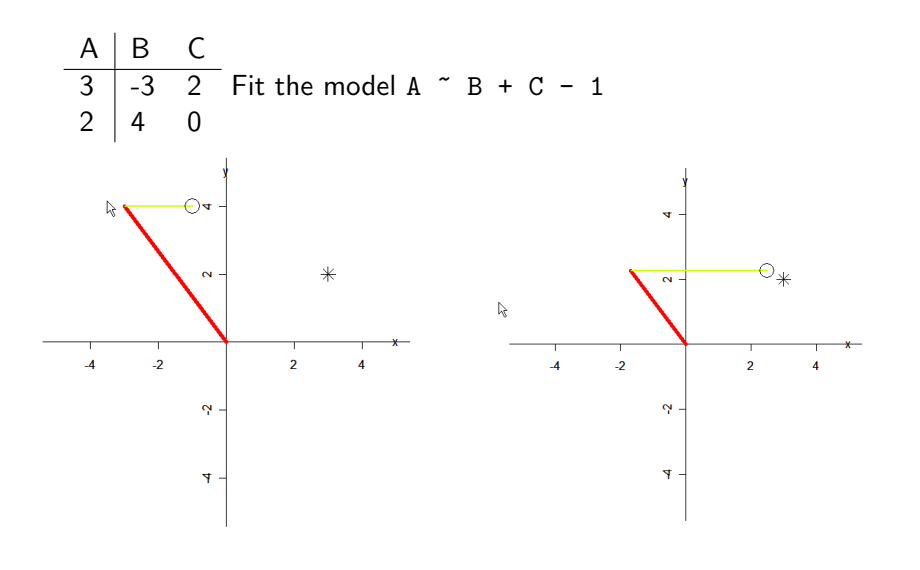

つくへ

Ξ

### Fitting Linear Models

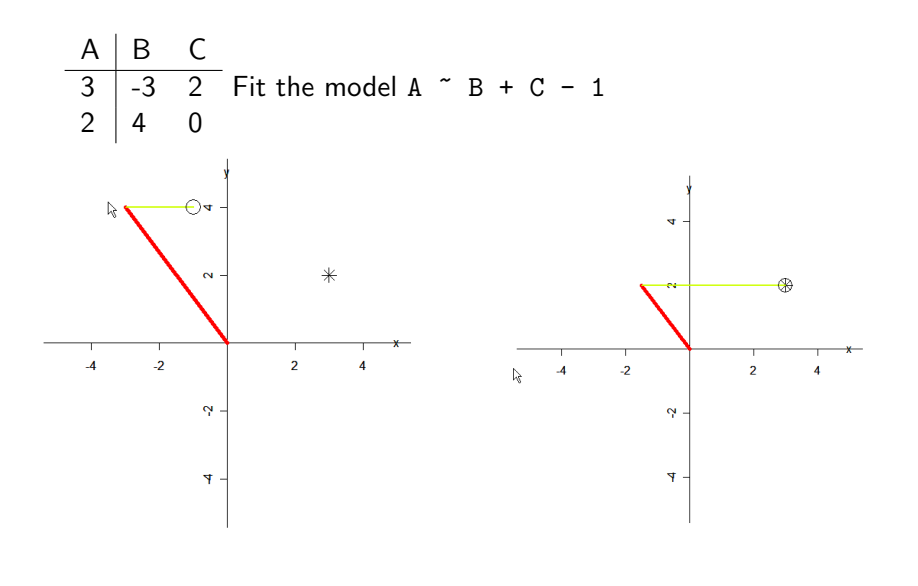

つくへ

Ξ

# Local Requirements for Adopting R

- $\blacktriangleright$  A locally accessible expert.
- $\triangleright$  Concise instructions on how to do basic things. Like Kermit Sigmon's MATLAB Primer.
- $\blacktriangleright$  Things are vastly better than they once were, but still we don't exploit the 80/20 rule: 20% of the knowledge will get you 80% of the way there!

# Summary

#### $\blacktriangleright$  GUIs are important, but ...

 $\triangleright$  We should embrace R's strength, an extensible command-line interface and syntax.

 $\sim$ 

人名英格兰人姓氏

 $2Q$ 

<span id="page-39-0"></span>э

# Summary

- $\blacktriangleright$  GUIs are important, but ...
- $\triangleright$  We should embrace R's strength, an extensible command-line interface and syntax.

つくへ

∢∃⊁ ∢∄